### **Performance Tuning & Scale-Out mit MySQL**

#### **Erfa-Gruppe Internet Briefing 2. März 2010**

#### **Oli Sennhauser**

Senior MySQL Consultant, FromDual

oli.sennhauser@fromdual.com

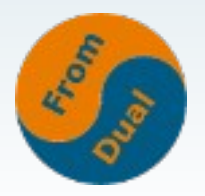

### **Inhalt**

- **Allgemeines zu Performance Tuning**
- **MySQL Performance Tuning**
- **Scale-Out Architekturen**
- **Und wie weiter?**
- **Fragen & Antworten**

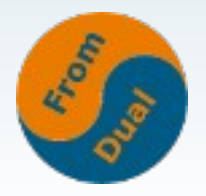

#### **Szenarien**

#### ● **3 Entwicklungsszenarien:**

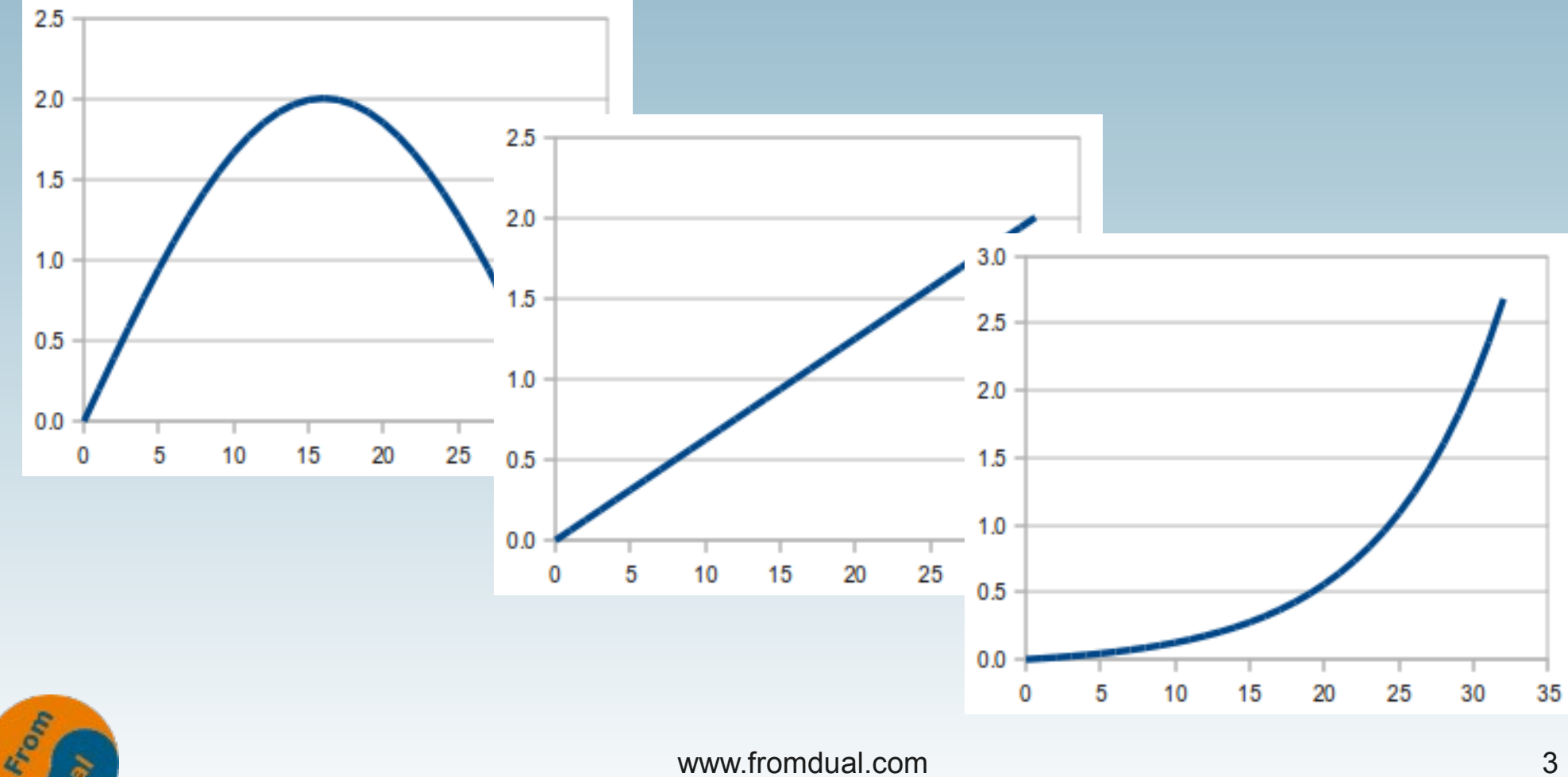

### **Die FromDual Performance-Wippe**

#### **Ursachen für schlechte Performance?**

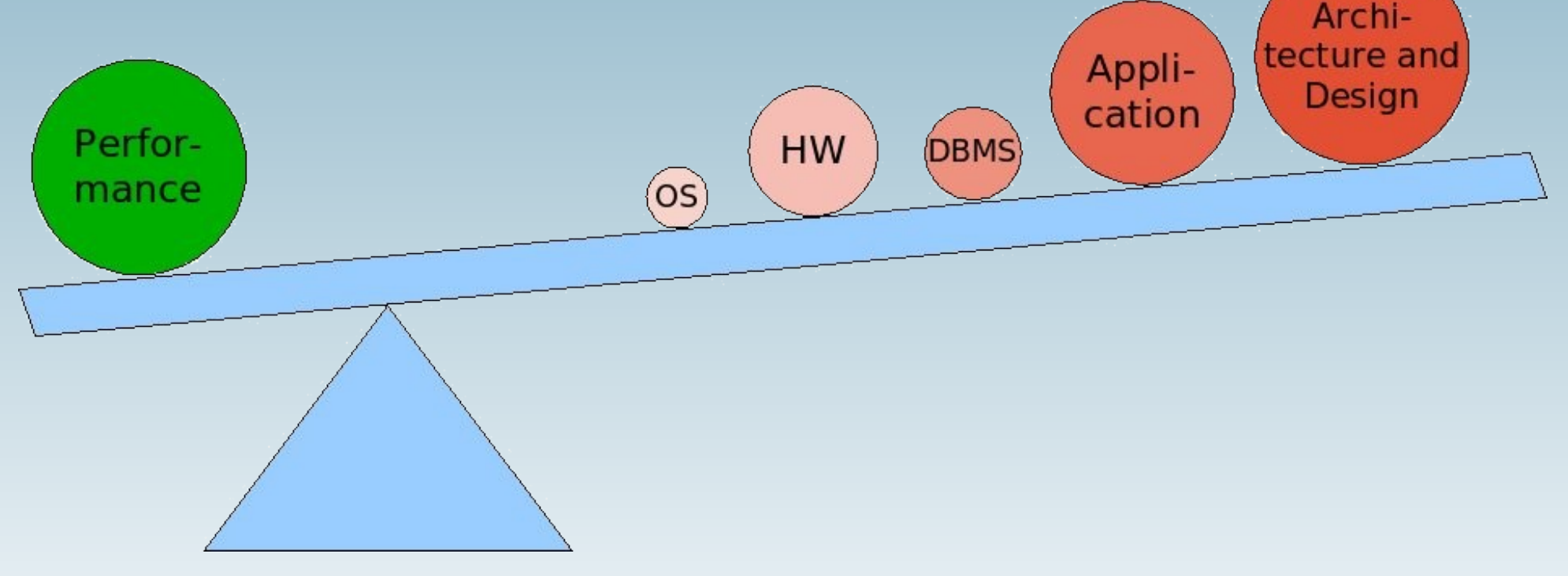

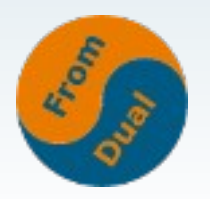

### **Wo ist der Flaschenhals?**

- **Wir haben 4 Möglichkeiten:**
	- **CPU (Taktrate, Single-Threading, SQL-Queries)**
	- **Memory (RAM, 32/64-bit OS)**
	- **Disk (RAID, SAN, I/O Cache)**
	- **Network (selten und wenn, dann Konfiguration)**

#### **Virtualisierung?**

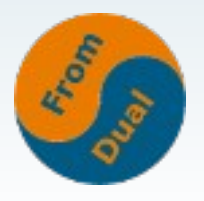

### **Wie finde ich den Flaschenhals?**

- shell> free
- **shell> vmstat 1**
- **shell> iostat -xk 1**
- shell> ifconfig
- **Nagios, Cacti, MySQL Enterprise Monitor, etc.**
- **Windows: Performance Monitor**

#### **Siehe man-Pages.**

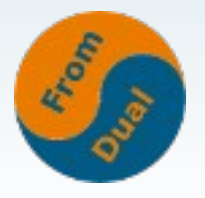

# **Wie messe ich MySQL?**

- mysql> SHOW PROCESSLIST;
- mysql> SHOW GLOBAL STATUS;
- mysql> SHOW ENGINE INNODB STATUS; Ouestions : Friday 2004-03-19
- MySQL Enterprise Montior **[1]**
- **MyTop [2], InnoTop [3]**
- **MySQL Activity Report [4]**
- **Quality and Constructs** and inserts and updates and delete Kilobytes 0.200 0.175 0.150  $0.126$ Avg Kilobytes  $0.100$ Min 0.075 Max 0.050 0.025 0.000  $08 - 40$ 07:00 08:20  $08:40$

18:00

00:00

4000 3000

 $12:00$ 

q/min 2000 1000

#### **oder: MySQL Monitoring Solutions [5]**

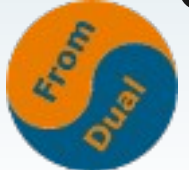

### **Die wichtigsten MySQL Datenbank Parameter [6]**

- key\_buffer\_size (MyISAM: 25 33% RAM)
- innodb buffer pool size (InnoDB: 80% RAM)
- **innodb** log file size (InnoDB: 32 256 Mbyte)
- innodb\_flush\_log\_at\_trx\_commit (InnoDB: 2)
- **sync\_binlog (InnoDB: 0 oder >> 1)**
- **query\_cache\_size (MySQL: 16 128 Mbyte)**
- **Database Health Check for MySQL [7]**

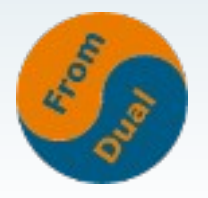

# **SQL Query Tuning**

- **Slow Query Log (slow\_query\_log, slow\_query\_log\_file, long\_query\_time)**
- **log\_queries\_not\_using\_indexes (deprecated!)**
- **mysqldumpslow -s t slow.log**
	- **→ Profile**
- **EXPLAIN SELECT ... FROM ...**
	- **→ Execution Plan der Abfrage (nur SELECT)**

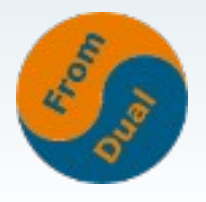

### **Scale-Up vs. Scale-Out**

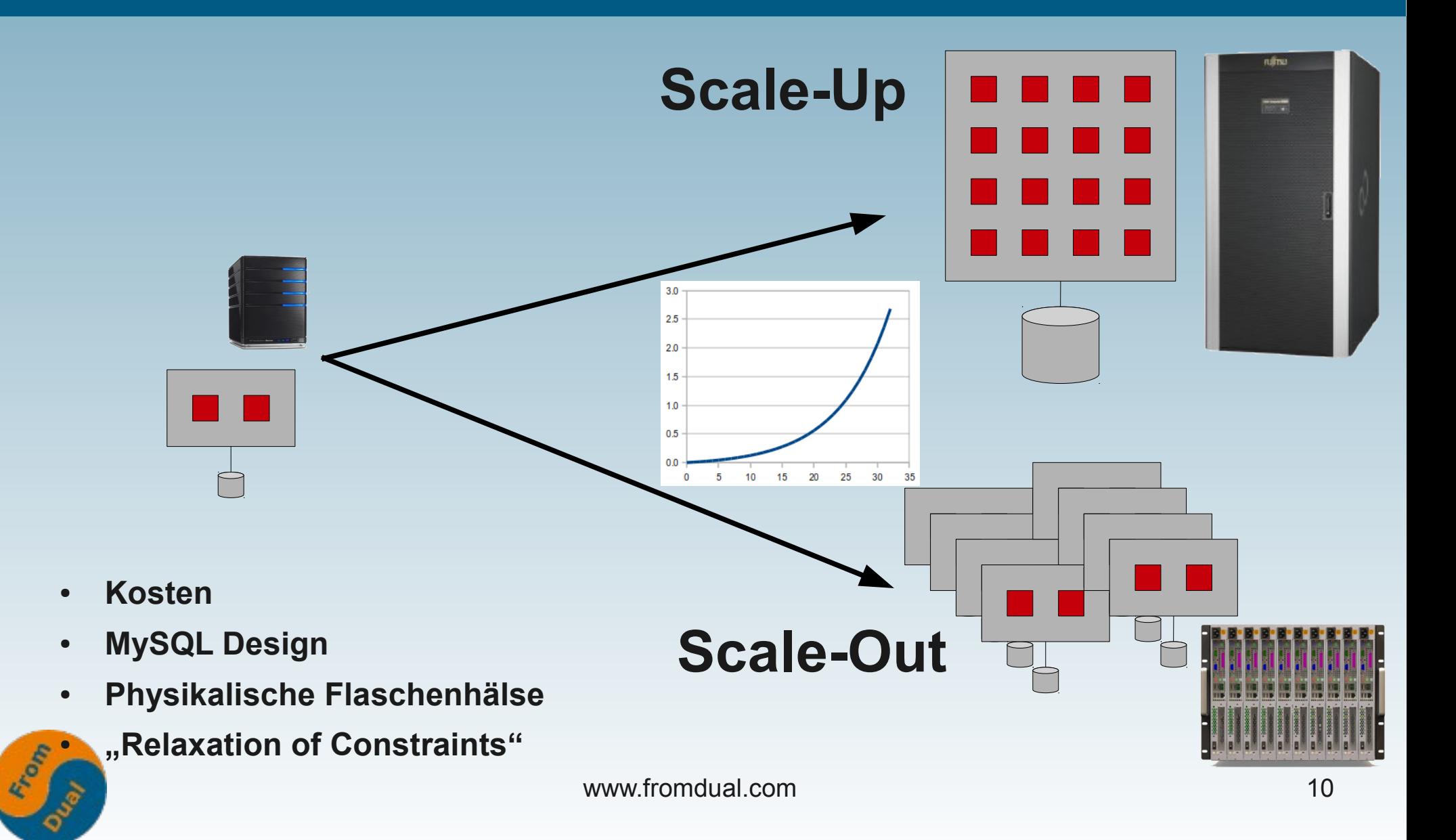

### **Was für Komponenten nehme ich idealerweise?**

- **LAMP<sup>3</sup> evtl. Java?**
- "Mainstream" → Linux (Solaris, Windows)
- **64-bit OS und Hardware (Intel, AMD, KEIN Sparc!) und viel RAM!**
- **Dediziertes I/O System (KEIN SAN, KEIN RAID-5!), schnelle Disks, Write Cache.**
- **>= 1 Gbit Netzwerk**
- **KEINE Virtualisierung!**

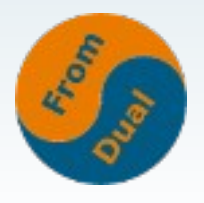

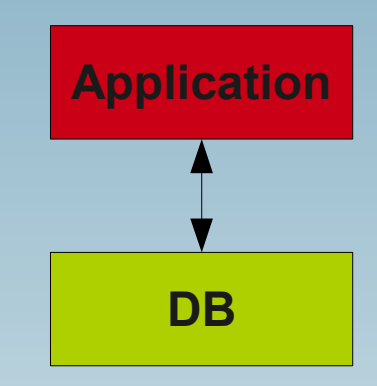

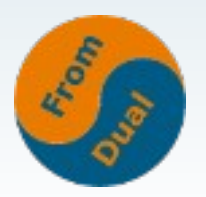

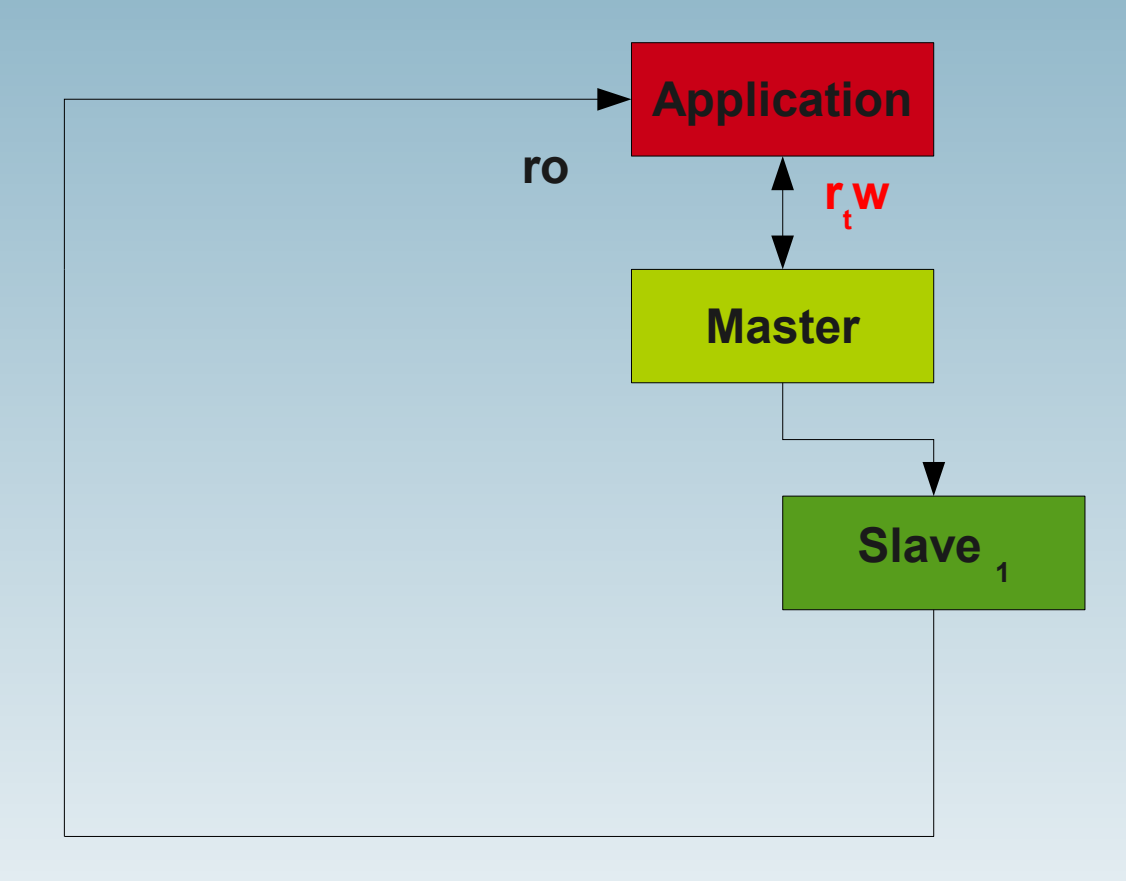

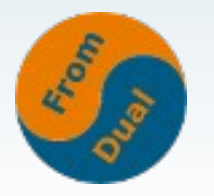

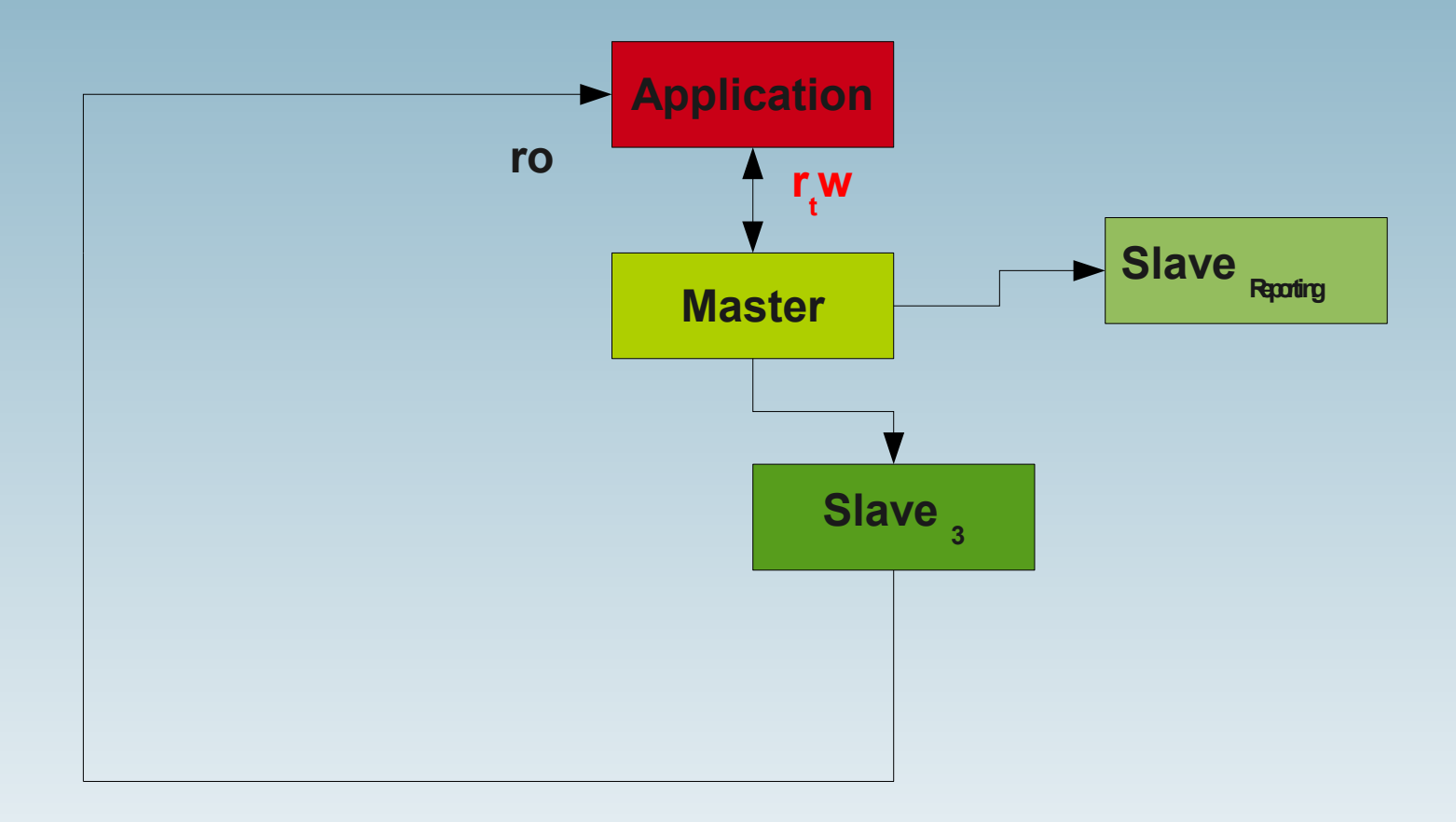

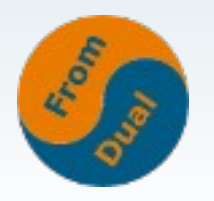

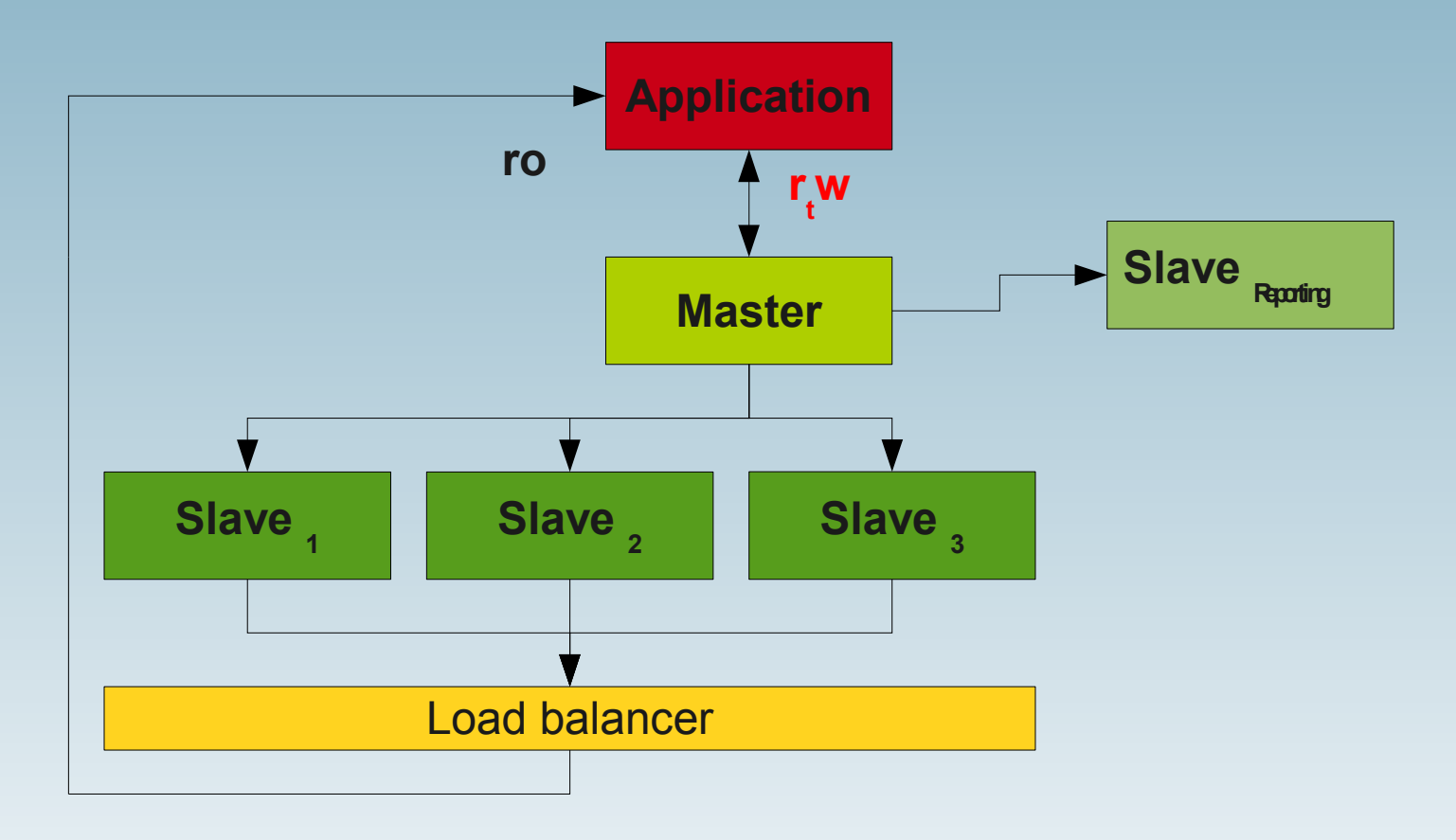

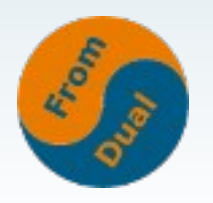

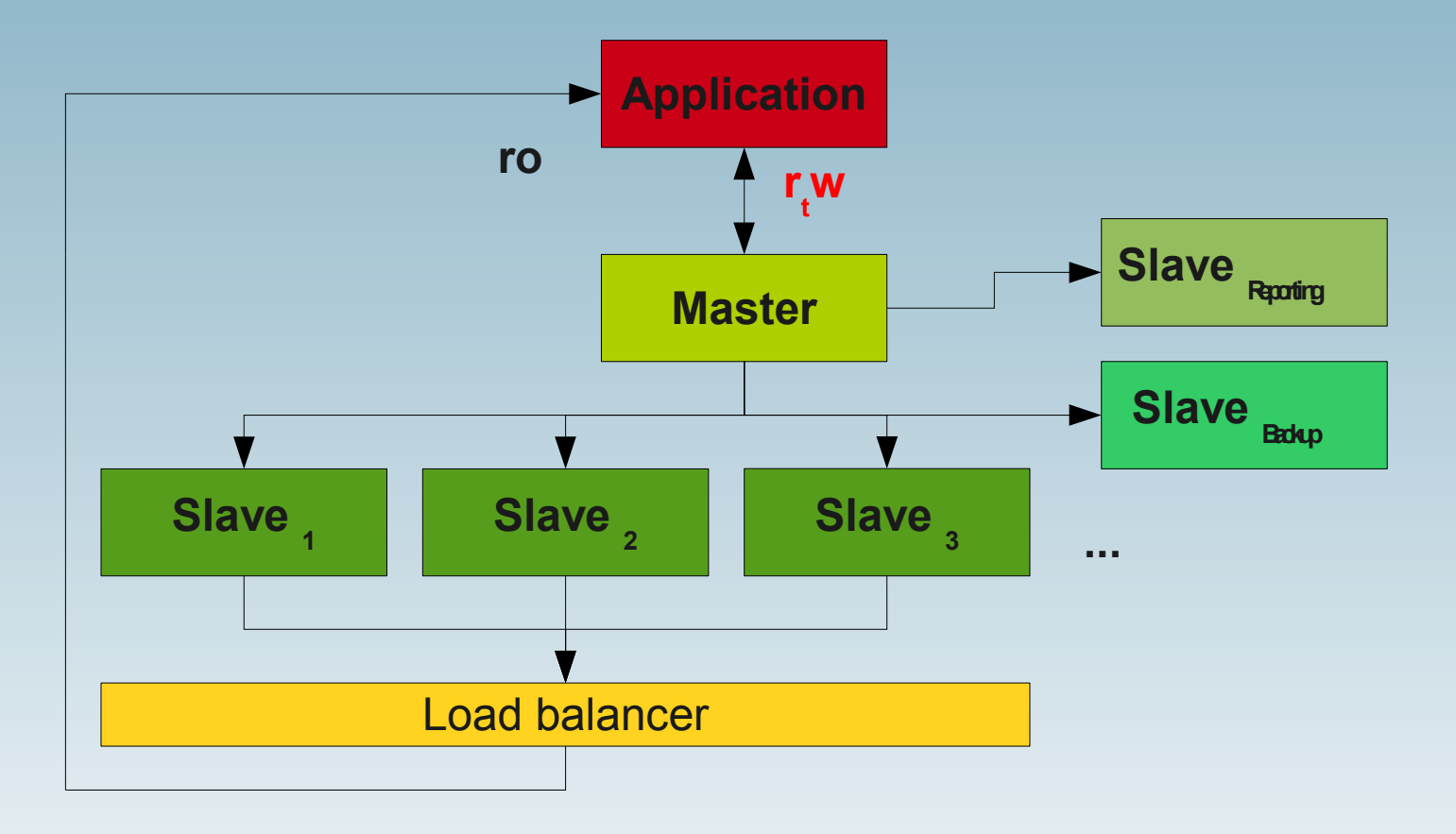

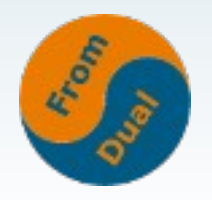

## **Weitere Möglichkeiten**

#### **Irgendwann stehen wir beim Schreib-Durchsatz an...**

- **Stärkeres I/O system**
- **Solid State Drive/Disk (SSD)**

**Bis > 1 Tbyte, €€€, ca. 10-20 x schneller (Marketing: 100x!)**

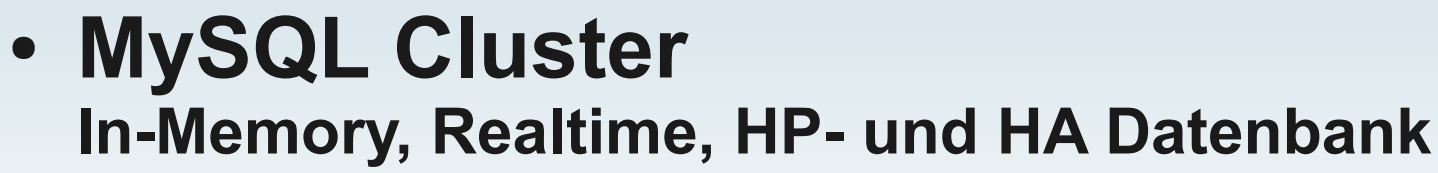

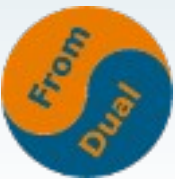

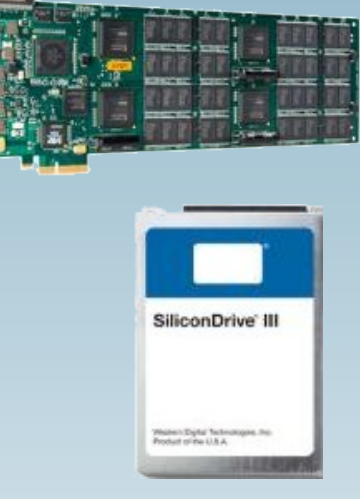

# **MySQL Cluster**

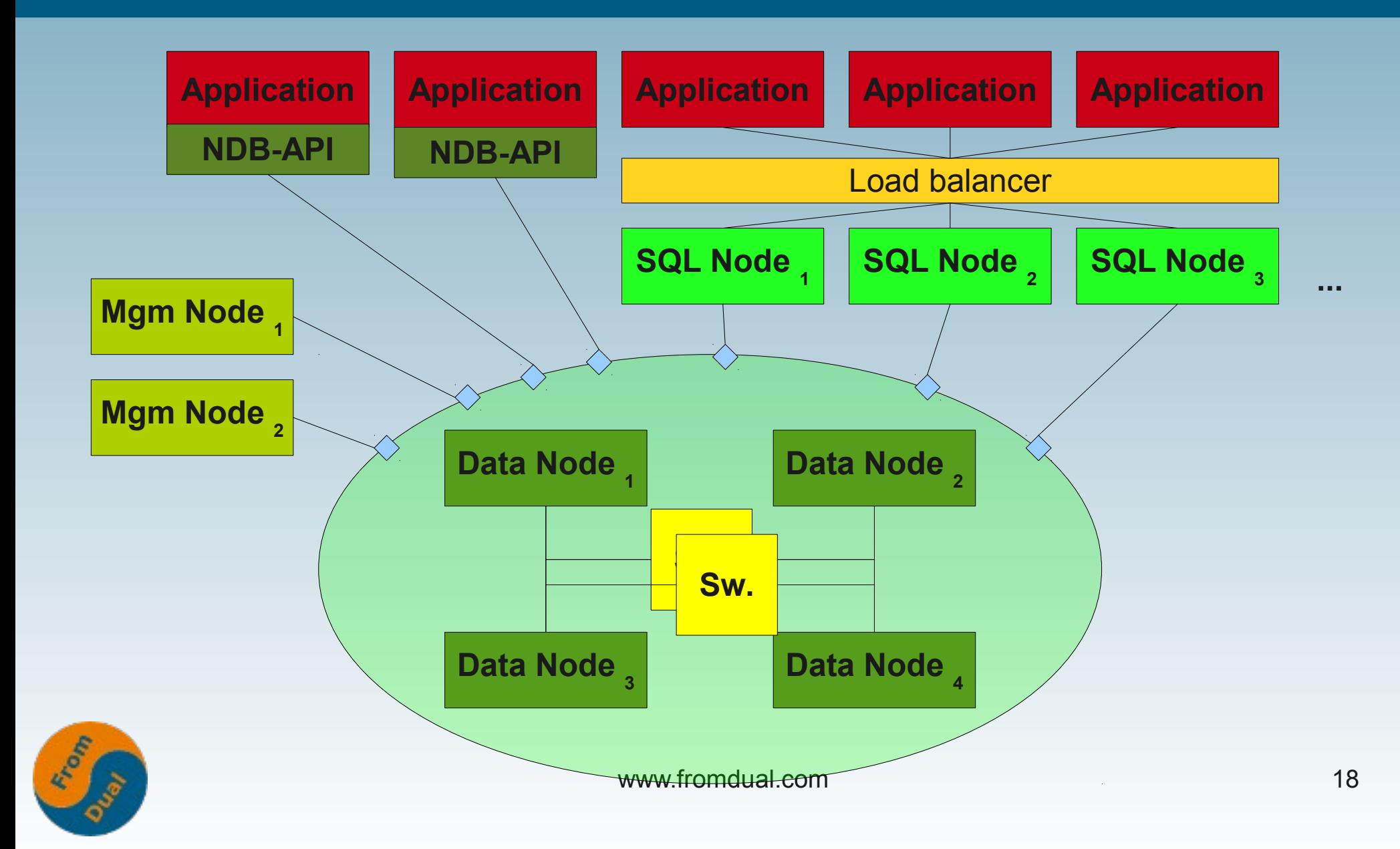

### **Und wenn das noch nicht reicht? - Sharding! [9]**

#### **"Horizontales Partitionieren" der Daten**

● **Separieren**

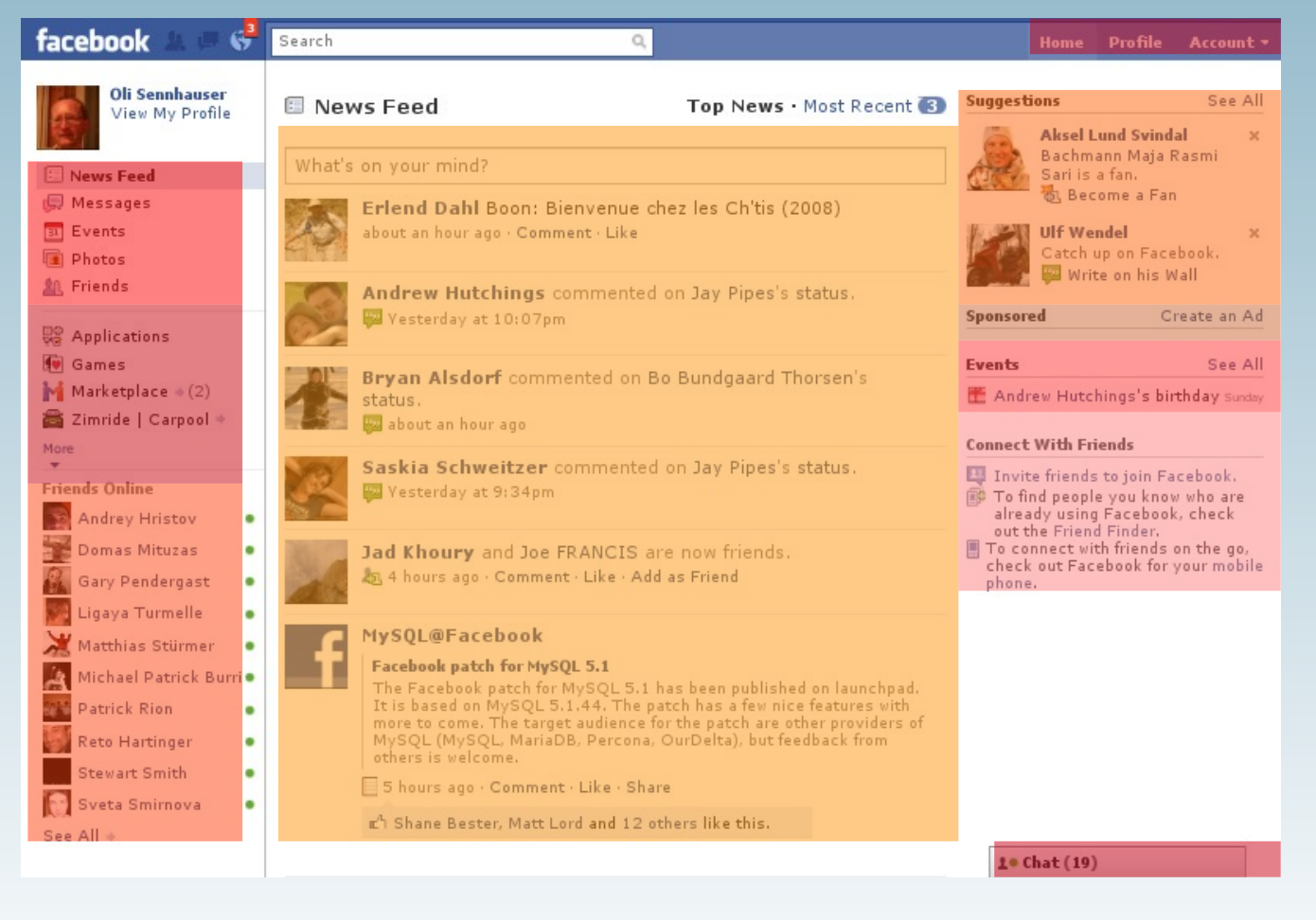

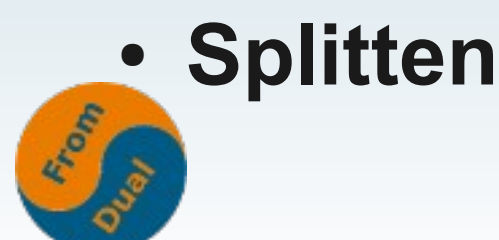

### **Wie bereite ich meine Applikation darauf vor?**

- **ro / rw Datenbank-Verbindungen**
- **modularisieren / kapseln**
- **Asynchron und lose gekoppelt, Anforderungen lockern, Cachen**
- Messen, messen, messen...
- **Verschiedene Lasttest-Szenarios fahren.**
- **Ich muss meine Applikation kennen!**

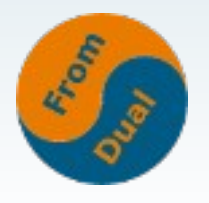

#### **Literatur**

#### ● **Diese Präsentation: http:/[/www.fromdual.com/presentations](http://www.fromdual.com/presentations)**

- [1] MySQL Enterprise Montior: http://dev.mysql.com/doc/refman/5.1/en/mem-introduction.html
- [2] MyTop: http://jeremy.zawodny.com/mysql/mytop/
- [3] InnoTop: http://www.xaprb.com/blog/2006/07/02/innotop-mysql-innodb-monitor/
- [4] MySQL Activity Report: http://gert.sos.be/en/projects/mysqlar/
- [5] MySQL Monitoring Solutions: http://www.shinguz.ch/MySQL/mysql\_monitoring.html
- [6] MySQL Datenbank Parameter: http://dev.mysql.com/doc/refman/5.1/en/server-system-variables.html
- [7] Database Health Check for MySQL: http://www.shinguz.ch/database\_health\_check/
- [8] MySQL Cluster: http://dev.mysql.com/doc/refman/5.1/en/mysql-cluster.html
- [9] Sharding: http://en.wikipedia.org/wiki/Shard\_%28database\_architecture%29

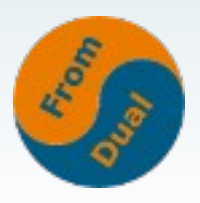

#### **Fragen & Antworten**

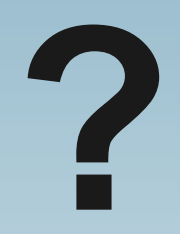

#### **und sonst →**

#### **oli.sennhauser@fromdual.com**

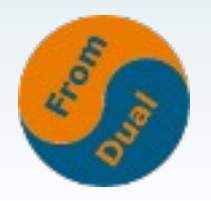